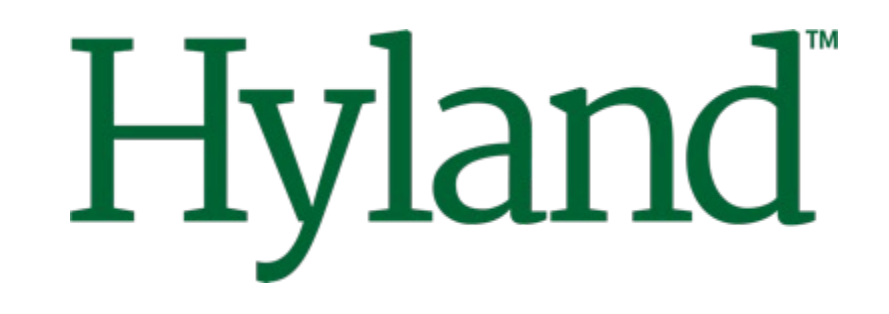

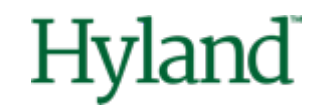

# **Alfresco Tech Talk Live #149**

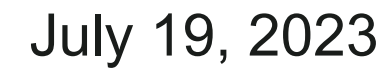

©2023 Hyland Software, Inc. and its affiliates. All rights reserved. All Hyland product names are registered or unregistered trademarks of Hyland Software, Inc. or its affiliates in the United States and other countries.

# **Agenda**

- Community news
- Alfresco mTLS authentication made simple(r) with Ansible

### **Hyland Community Live**

### **REGISTER TODAY >>>**

Save big with advanced rates when you register before July 31.

Register now

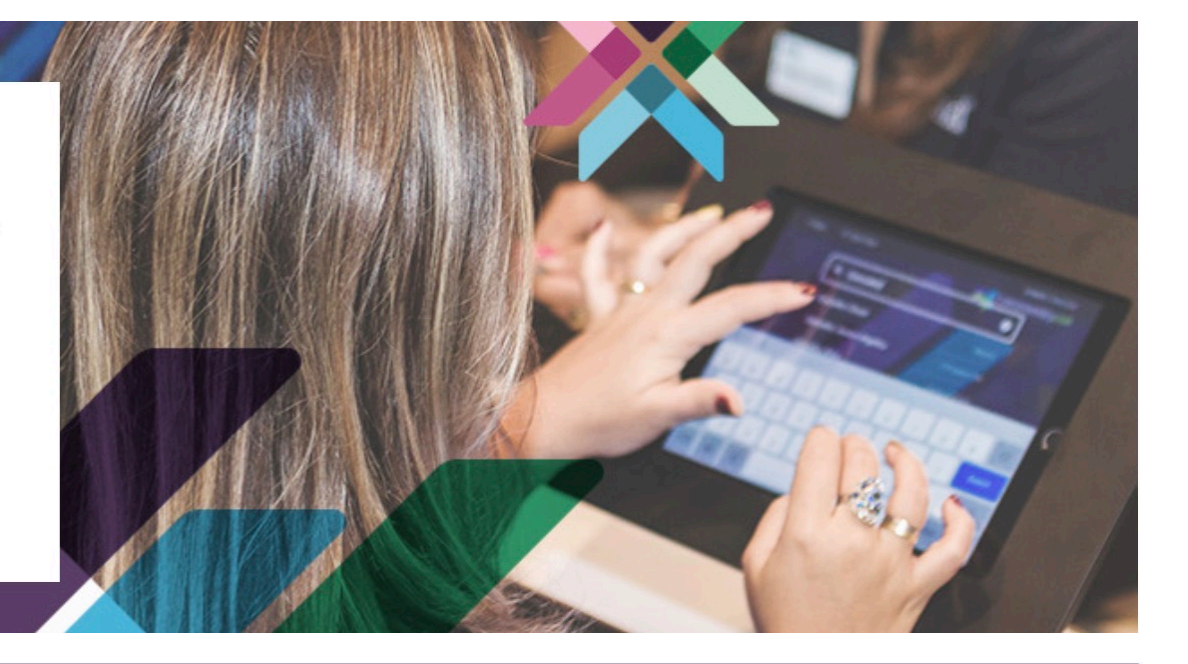

#### **October 1-2**

Hands-on technical training

Advanced technical training for OnBase, Perceptive Content, Alfresco and Nuxeo platform users

Learn more

## **October 3-5**

CommunityLIVE main conference

Keynotes, networking and expert-led sessions for all

Learn more

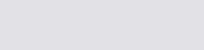

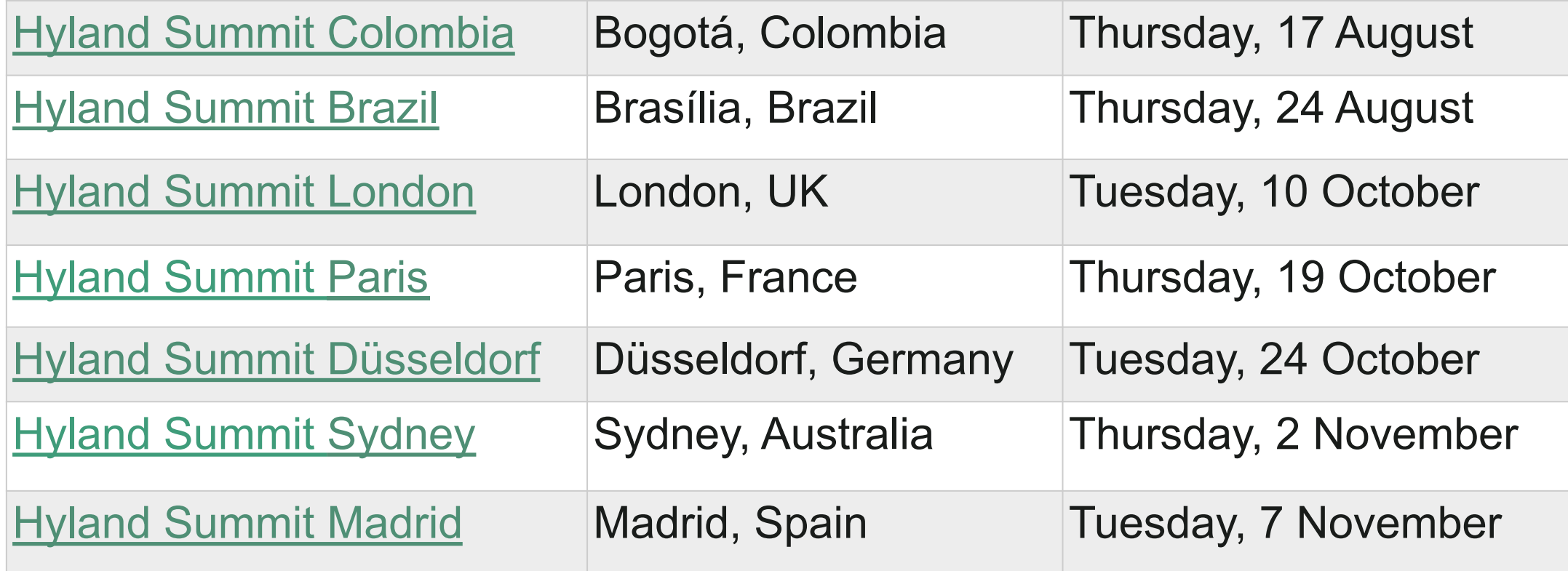

## **Big thanks**

#### To

Douglas C R Paes

For testing [ats-transformer-ocr](https://github.com/aborroy/alf-tengine-ocr/tree/master/ats-transformer-ocr) with different languages

# aborroy/alftengine-ocr

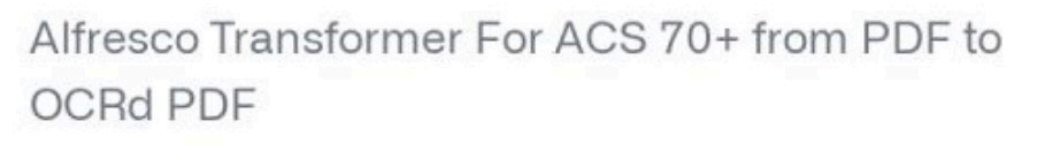

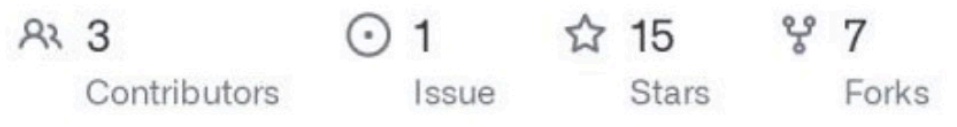

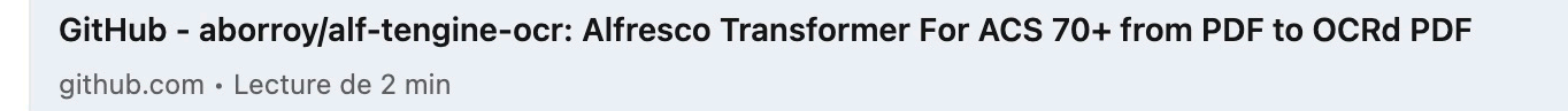

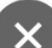

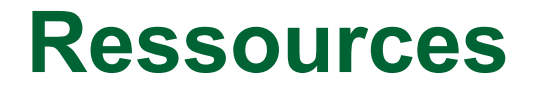

#### **Alfresco 7.4**

- [Secure Communications with Alfresco 7.4 -](https://hub.alfresco.com/t5/alfresco-content-services-blog/secure-communications-with-alfresco-7-4/ba-p/316504) Alfresco Hub
- [Offline/parallel re-indexing with ElasticSearch -](https://hub.alfresco.com/t5/alfresco-content-services-blog/offline-parallel-re-indexing-with-elasticsearch/ba-p/316730) Alfresco Hub
- [How to migrate from Alfresco Search Services to Alfresco SearchEnterprise](https://www.slideshare.net/angelborroy/how-to-migrate-from-alfresco-search-services-to-alfresco-searchenterprise) [\(From Apache Solr to Elasticsearch or Amazon Opensearch –](https://www.slideshare.net/angelborroy/how-to-migrate-from-alfresco-search-services-to-alfresco-searchenterprise) Slideshare)

#### **Contribute to Alfresco Community**

• Adapt Order of the Bee support tools to Alfresco 7.4 in the use of log4 $|2$  (LinkedIn)

#### **Resources to come**

- Adapting your logging configuration to log4jv2
- Migrating to Search Enterprise
- Share to ADF migration guide (thanks Loftux for the feedback!)
- Using Spring Security with ACS 7.4
- ActiveMQ deep dive

# **TTL Speakers wanted!**

- Take the opportunity to showcase your work with the community
- About Alfresco, Nuxeo, and associated technologies
- Best practices, integration, scaling, cloud, …

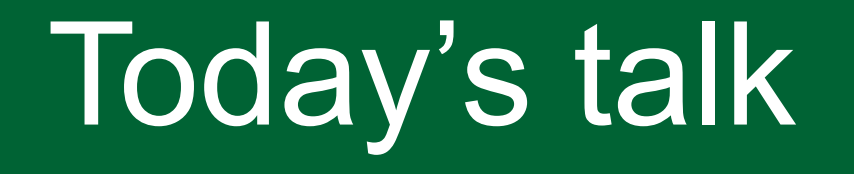

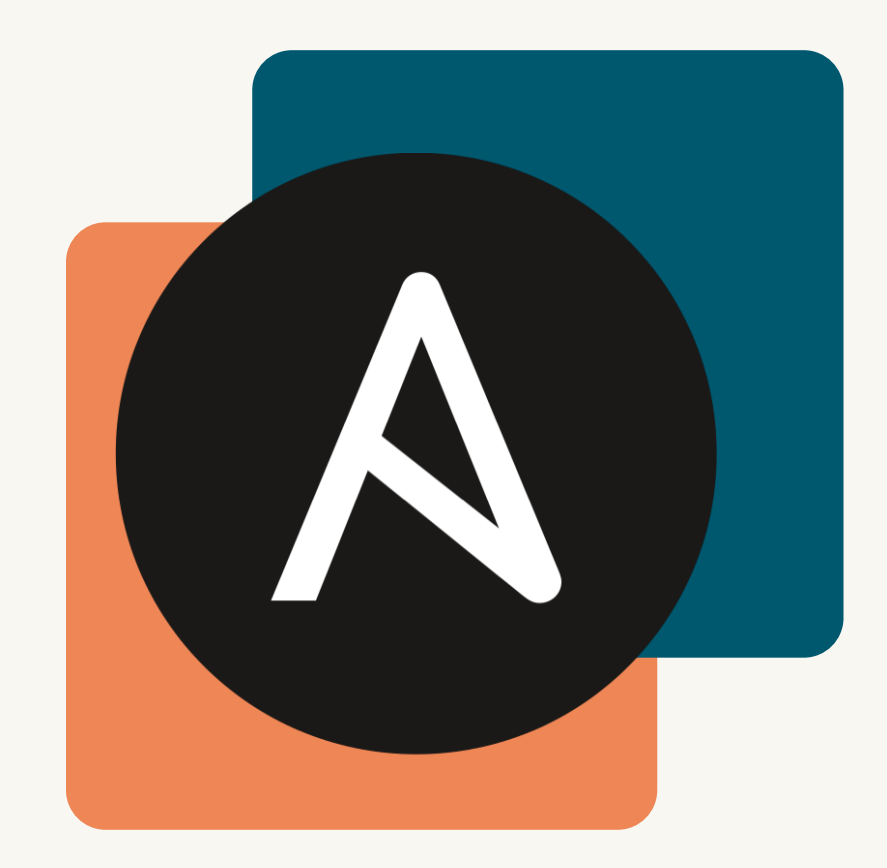

## Alfresco mTLS authentication made simple(r) with Ansible

Alexandre Chapellon & Giovanni Toraldo DevOps Engineering, Hyland

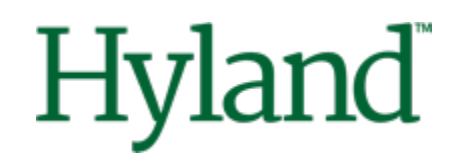

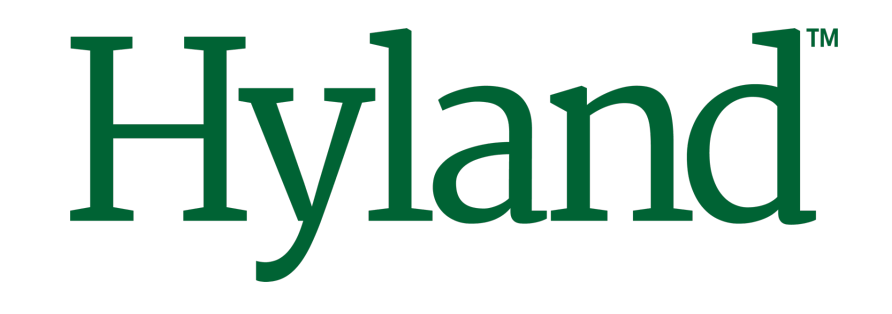

# **ATS mTLS authentication made simple(r) with Ansible**

Alexandre Chapellon – Giovanni Toraldo DevOps Engineers @ Hyland

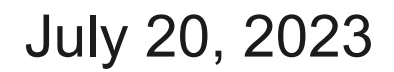

©2023 Hyland Software, Inc. and its affiliates. All rights reserved. All Hyland product names are registered or unregistered trademarks of Hyland Software, Inc. or its affiliates in the United States and other countries.

#### **About us**

Alexandre Chapellon

Guîtres, France L

Free software **M** enthusiast and Alfresco old timer  $\ddot{\bullet}$ 

I like to injure  $\mathbb Z$  myself doing and tries to forget about it watching  $\blacktriangleright$  in a  $\aleph$ 

Twitter: [@alxgomz](https://www.google.com/url?sa=t&rct=j&q=&esrc=s&source=web&cd=&cad=rja&uact=8&ved=2ahUKEwi74Muj0ZqAAxW3TaQEHVOICJ8QFnoECBQQAQ&url=https%3A%2F%2Ftwitter.com%2Falxgomz&usg=AOvVaw1fHOuLnG4erfyCyRgE4fye&opi=89978449)

GitHub: [alxgomz](https://github.com/alxgomz)

Giovanni Toraldo Lucca, Italy Langle Open source <sup>1</sup> remote software developer  $\blacksquare$  writer  $\blacktriangle$  speaker  $\blacktriangleright$ Often teleported into the 14th century **EXC** 

Twitter: [@gionn](https://twitter.com/gionn)

GitHub: [gionn](https://github.com/gionn)

# **Agenda**

- What is mTLS
- Integration with Alfresco ATS
- Alternative solutions & other deployments

### **What is mTLS**

- TLS is a well established security protocol to encrypt data connections over an insecure channel (https)
	- Clients doesn't assume the server identity and requires a valid certificate

- Mutual TLS ensure that both parties involved in a secure network connection are both who they claim to be
	- Server doesn't assume clients can access and ask them to provide a valid certificate (not expired, revoked or untrusted)

## **What are the advantages of mTLS**

- Traffic encryption (even on internal networks)
	- High level of security compliance in regulated industries
- Traffic integrity
	- Data cannot be forged or tampered with
- Hosts authentication for service access
	- Do not assume that a client can access a service just because it's in the same network (zero trust networks)

#### **Alfresco Community Architecture**

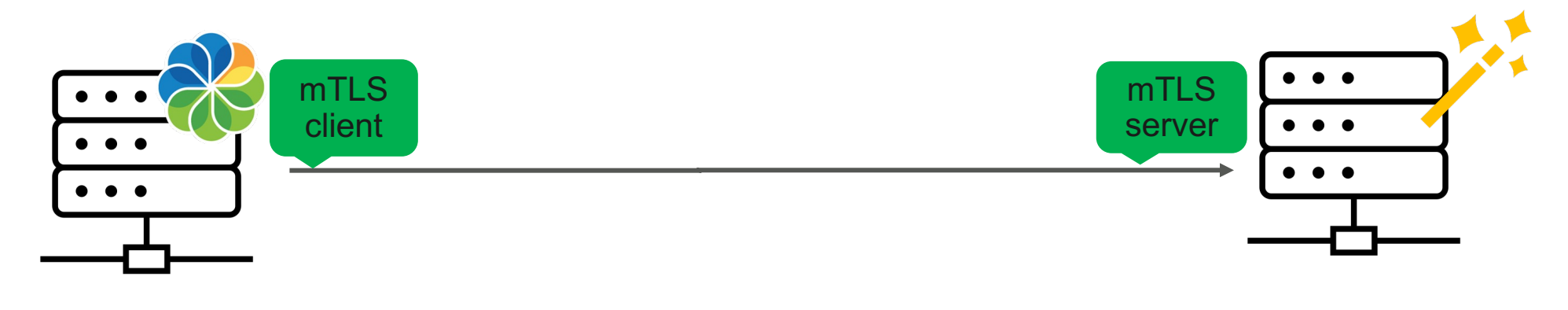

Alfresco repository

Alfresco transform engines

#### **Alfresco Enterprise Architecture**

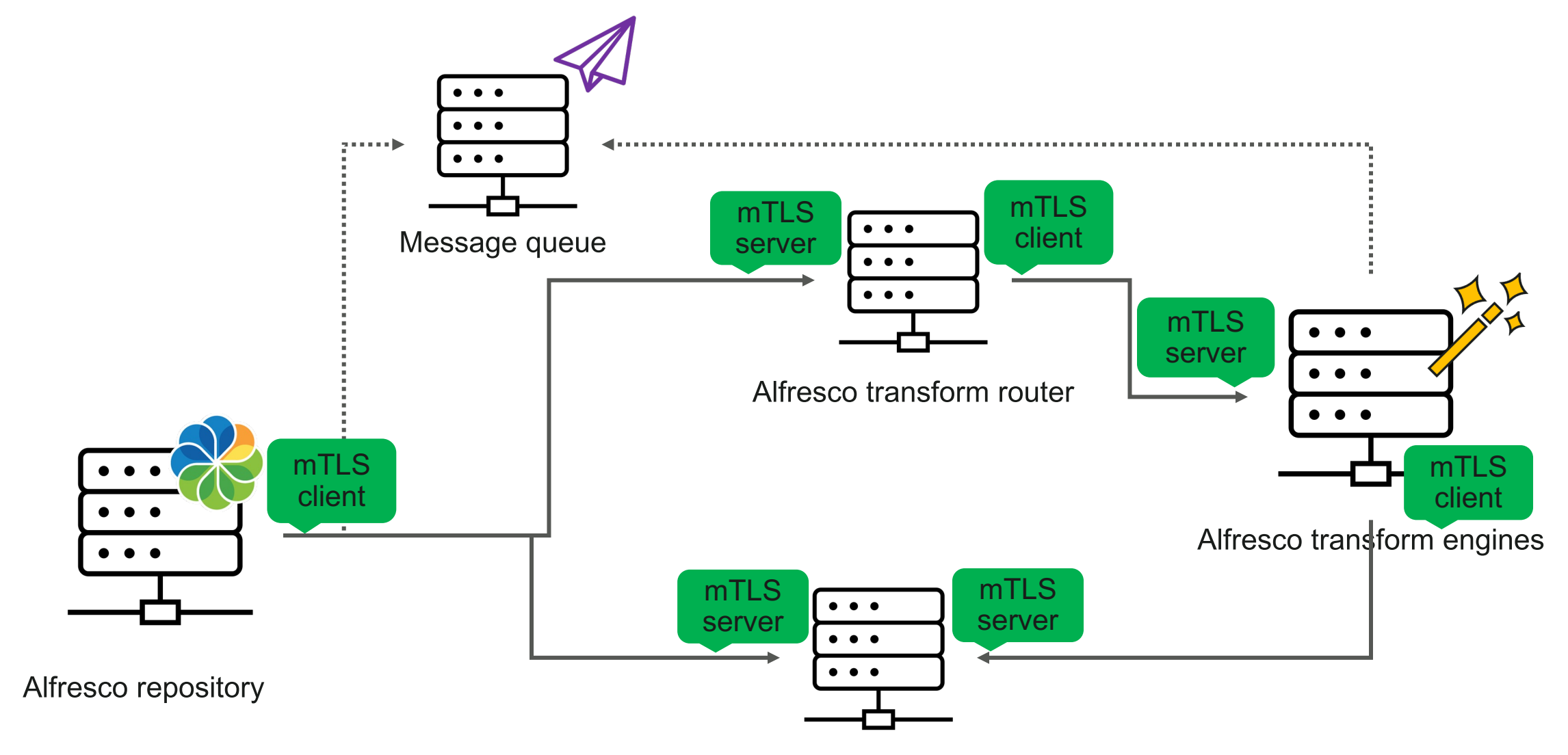

Alfresco shared filestore

## **What is Alfresco Ansible deployment offering?**

- Automated certificate generation
- Certificates deployments
- Certificates updates

- Use cases:
	- Corporate PKI
		- From a signin CA cert
		- From plain certificates
	- Fully automated

## **Playbook implementation**

- playbooks/pki.yml:
	- Responsible for generating the keys & certificates with appropriate configuration and bundling them into a PKCS12 keystore for each host in the inventory.
- java role (keystore.yml entrypoint):
	- Responsible for copying the p12 to their respective targets
	- Import certificates & keys into the java keystore
- repository, sfs, trouter & transformers **roles:** 
	- Responsible for deploying the appropriate configuration so mTLS is properly configured
- playbooks/acs.yml:
	- Chooses when to enabled/disable mTLS

## **pki.yml playbook configuration**

- Playbook variables
	- pki\_dir: directory where to generate/find the hosts certificates on the control node
	- ca\_cn: Name of the auto-generated Certification Authority
	- secret\_ca\_passphrase: CA passphrase
	- ca\_key\_size: size of the cryptographic key used to generate our own CA
	- ca\_key\_type: type of cryptographic key used to generate our own CA
	- ca\_days\_valid\_for: lifetime of generated CA
	- p12\_passphrase: p12 container passphrase
	- cert\_key\_size: size of the cryptographic key used to generate certificates
	- cert\_key\_type: type of the cryptographic key used to generate certificates
	- cert\_days\_valid\_for: lifetime of generated certificates
- Hostname's checks are disabled (mostly to cope with non generated certs)

### **Java role configuration**

- Main role's arguments (check roles/java/meta/argument\_specs.yml for a full list
	- java truststore: path to the truststore to import CA chain to
	- java truststore pass: passphrase to unlock the truststore
	- java keystore.path: path to the keystore to import certificates to
	- java keystore.pass: passphrase to unlock the keystore
	- java\_keystore.type: type of keystore
	- java\_keystore.cert\_containers[\*]: p12 container passphrase
		- pass
		- path

### **Components' role configuration**

- Each component has its own keystore argument:
	- A "proxy argument" to the java role's java keystore argument
	- e.g for the repository role:
		- repository\_keystore => java keystore as java is a dependency of repository

### **Corporate PKI (issuing a signing certificate)**

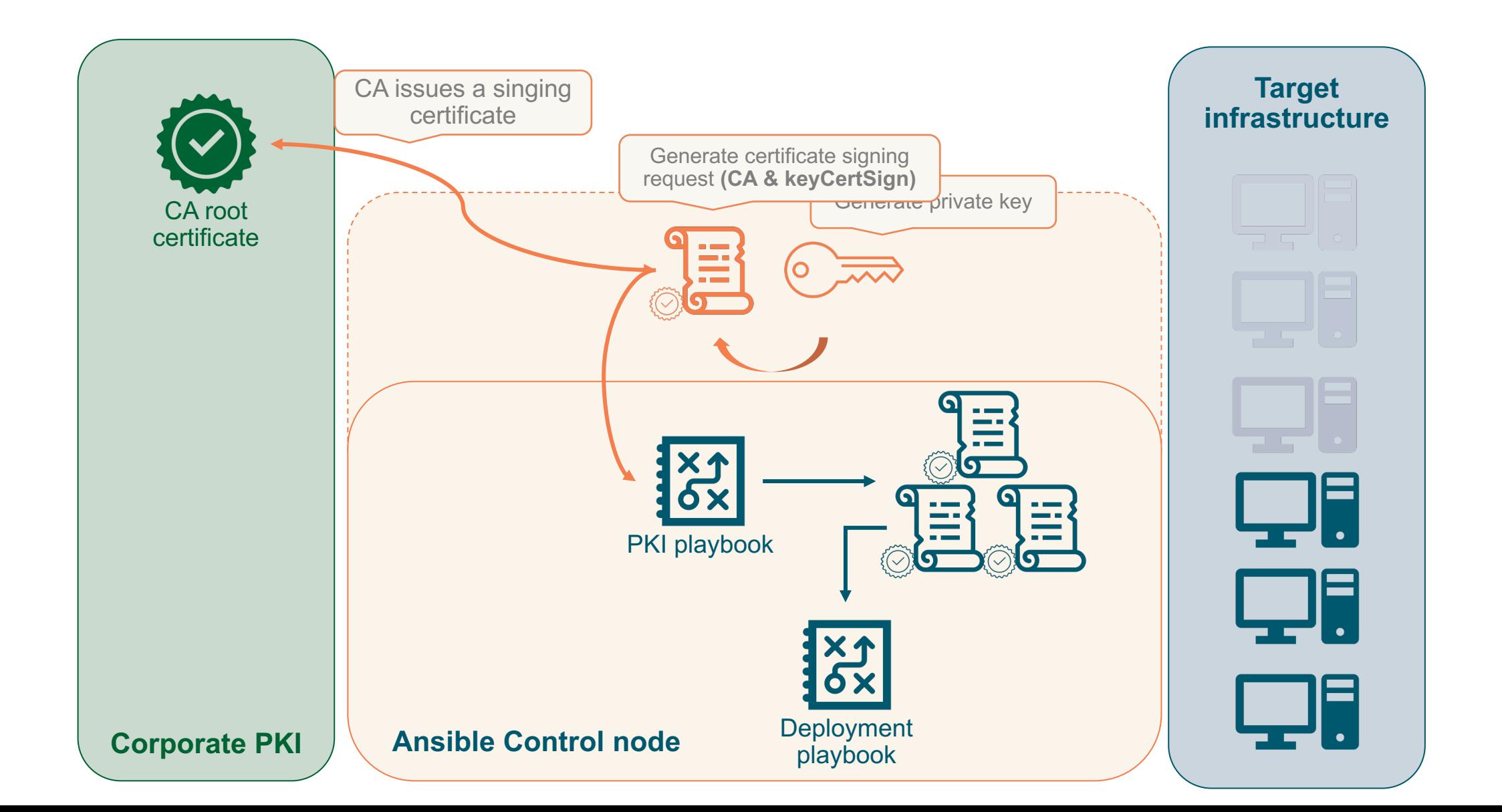

#### **Corporate PKI (issuing certificates)**

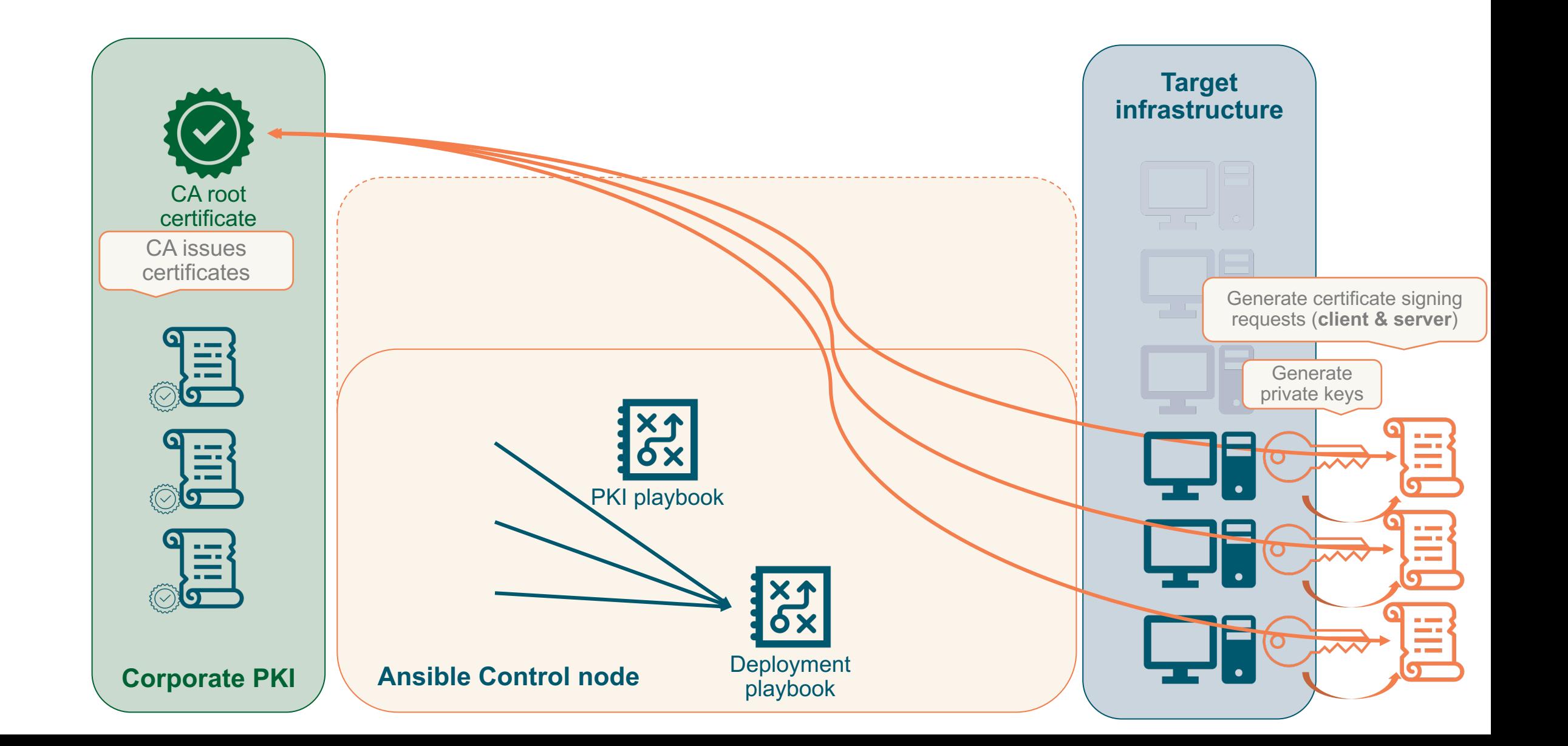

#### **Live demo video**

changed: [192.168.0.122] => (item={'folder': '/etc/opt/alfresco', 'mode': '0750'}) changed: [192.168.0.122] => (item={'folder': '/var/log/alfresco', 'mode': '0750'}) changed:  $[192.168.0.122]$  =>  $(item=f'folder': 'tmp/ansible artefacts', 'mode': '0777')$ ok: [192.168.0.122] => (item=/home/alxgomz/workspace/alfresco-ansible-deployment/roles/postgres/tasks/../vars/RedHat.yml) included: /home/alxgomz/workspace/alfresco-ansible-deployment/roles/postgres/tasks/dnf\_repo.yml for 192.168.0.122 [WARNING]: Module remote\_tmp /root/.ansible/tmp did not exist and was created with a mode of 0700, this may cause issues when running as another user. To avoid this, create the remote tmp dir with the correct permissions manually changed: [192.168.0.122] changed: [192.168.0.122] changed: [192.168.0.122] changed: [192.168.0.122] changed: [192.168.0.122] changed:  $[192.168.0.122]$  =>  $(item=\{'linei$ : 'max\_connections = 300'}) changed:  $[192.168.0.122]$  =>  $(item='line': 'shared buffers = 2GB') )$ changed: [192.168.0.122] RUNNING HANDLER [../roles/postgres : restart-postgresql] \*\*\*\*\*\*\*  $\leftrightarrow$ changed: [192.168.0.122]  $\blacksquare$  03:35 changed: [192.168.0.122] changed:  $[192.168.0.122]$  => (item=alfresco)

### **Checking truststore on deployed hosts**

\$ keytool -list -cacerts | grep alfresco

alfresco ansible imported ca (bf9b1a5b48e7e527ef15518174f19e620710493d), 16 juil. 2023, trustedCertEntry,

\$ keytool -list -cacerts -rfc -alias 'alfresco ansible imported ca (bf9b1a5b48e7e527ef15518174f19e620710493d)' | openssl x509 -noout –text

B

Certificate:

Data:

Version: 3 (0x2)

Serial Number:

37:37:09:8e:6c:58:8b:c6:98:7a:32:d5:aa:72:5d:a5:a5:17:5d:86

Signature Algorithm: sha256WithRSAEncryption

Issuer: CN = Hyland - Alfresco signing CA

Validity

Not Before: Jul 16 18:41:57 2023 GMT

Not After : Jul 13 18:41:57 2033 GMT

Subject: CN = Hyland - Alfresco signing CA

X509v3 extensions: X509v3 Key Usage: critical Certificate Sign X509v3 Basic Constraints: critical CA:TRUE X509v3 Subject Key Identifier:

57:91:E2:93:58:C0:65:F0:1D:93:0D:16:52:6C:BD:28:53:79:7D:8

### **Checking keystore on deployed hosts**

\$ keytool -list -keystore /etc/opt/alfresco/pki/192.168.0.121.keystore -alias 192.168.0.121 -rfc | openssl x509 -noout -text

Entrez le mot de passe du fichier de clés : bx)2HsdRYs5wX0YchdsNn5wGxC^KhN.WK

Certificate:

Data:

Version: 3 (0x2)

Serial Number:

45:c3:64:a3:bc:65:0e:6e:33:c7:4c:36:69:28:4f:ef:36:21:df:69

Signature Algorithm: sha256WithRSAEncryption

Issuer: CN = Hyland - Alfresco signing CA

Validity

Not Before: Jul 16 18:42:19 2023 GMT

Not After : Jul 13 18:42:19 2033 GMT

Subject: CN = alioth.home

```
X509v3 extensions:
   X509v3 Subject Alternative Name:
        DNS:192.168.0.121, DNS:alioth
   X509v3 Key Usage:
        Digital Signature, Non Repudiation, Key Encipherment
   X509v3 Extended Key Usage:
       TLS Web Server Authentication, TLS Web Client
Authentication
   X509v3 Basic Constraints:
        CA:FALSE
```
## **Alternatives & useful tools**

- EasyRSA
	- Offers a full fledge PKI management tooling through a set of shell scripts: <https://github.com/OpenVPN/easy-rsa>
- ssl-generator
	- Alfresco community provides a set of script to ease the configuration of everything which involves certificate generation
	- Supports more use case than the one currently supported in the Alfresco ansible playbook
	- [Sources: https://github.com/Alfresco/alfresco-ssl-generator](https://github.com/Alfresco/alfresco-ssl-generator)

## **mTLS on Kubernetes deployments**

- Kubernetes is often used for microservices/service-oriented architectures
- Service mesh are becoming a standard plug-and-play solutions
- mTLS is a standard feature in a service mesh
- Managing cert and keystores on Kubernetes can be tricky
- It's highly recommended to adopt a service mesh to provide mTLS support for any application running on Kubernetes

#### **Stay connected**

- [https://hub.alfresco.com](https://hub.alfresco.com/)
- [Alfresco Discord](https://discord.gg/SWkCFqdW)
- <https://github.com/Alfresco/alfresco-ansible-deployment>

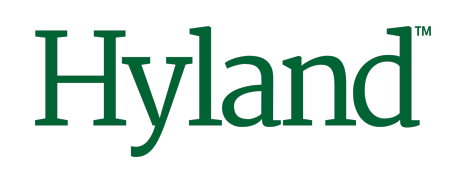

Thanks for listening!